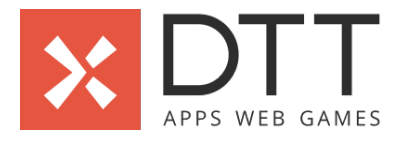

## **Legend**

Advised by DTT

Items with an asterisk**(\*)** are explained on the glossary tab

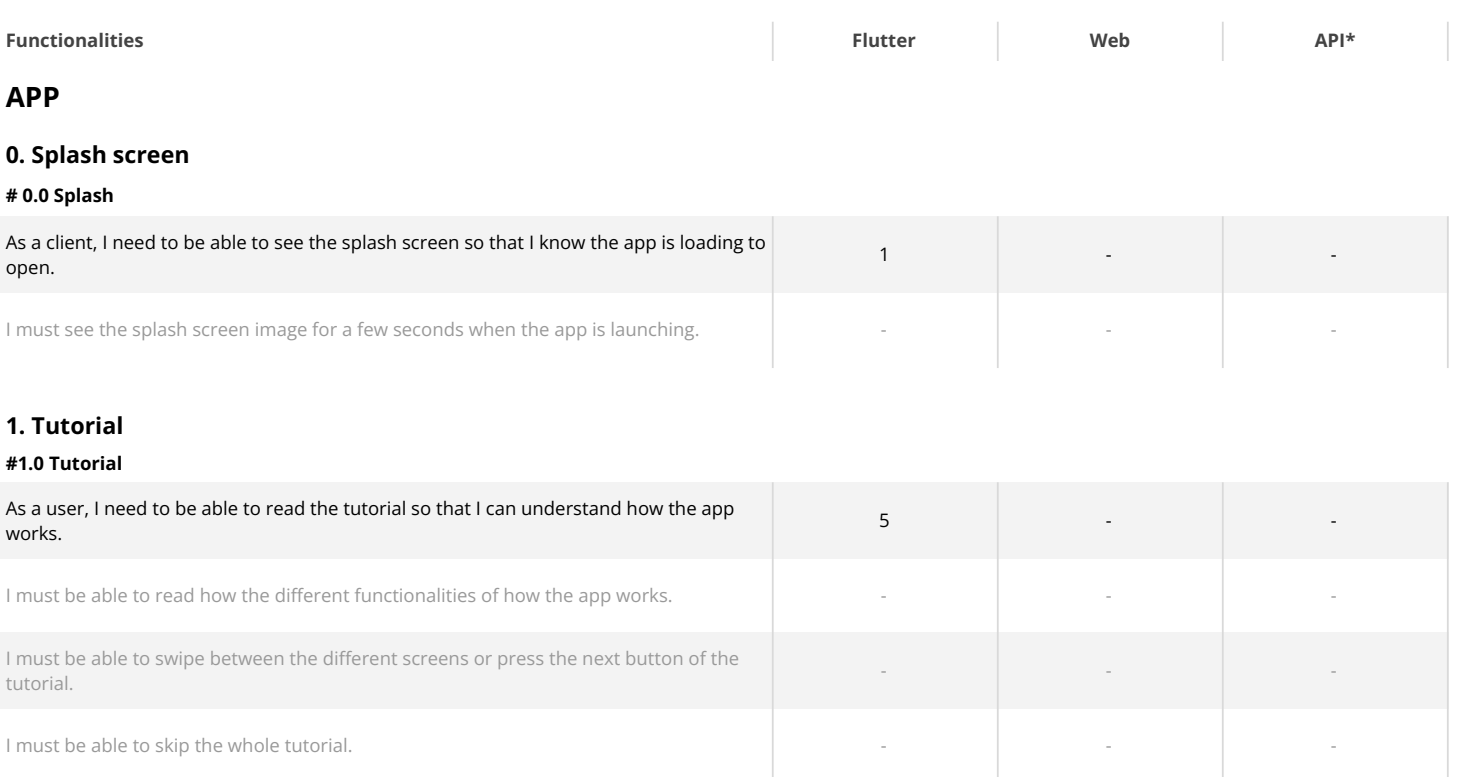

When I completed the tutorial, then I must be directed to the login screen

If I skip the tutorial, then I must be directed to the login screen.

# **2. Login**

## **#4.0 Login**

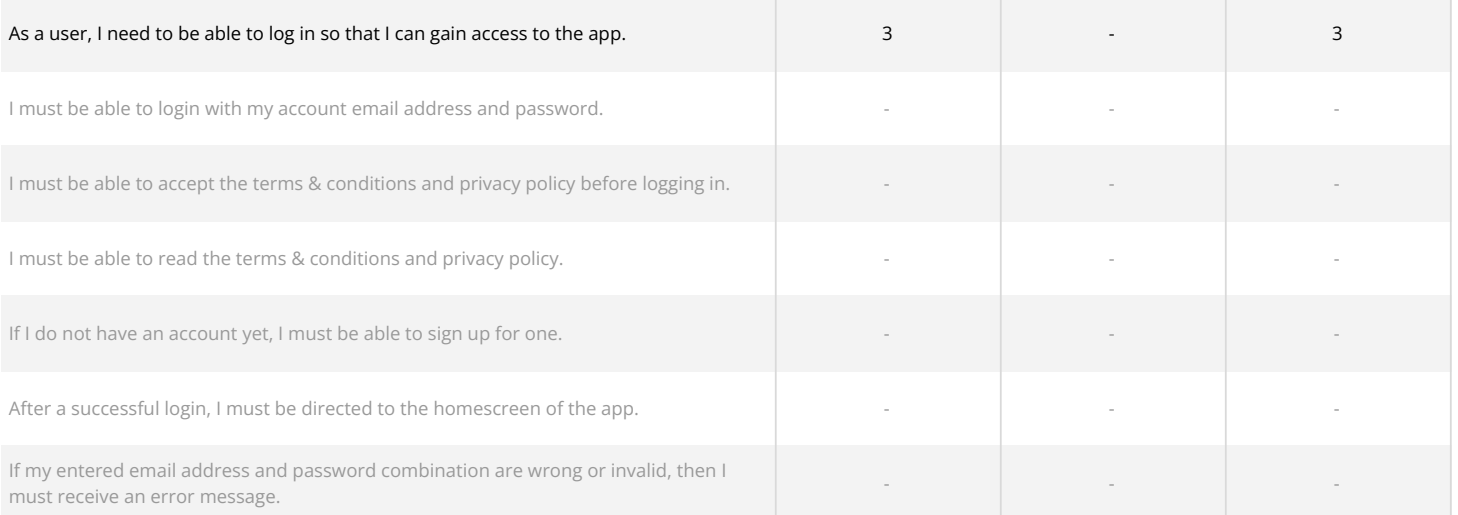

## **2.1 Forgot password**

## **#5.0 Forgot password**

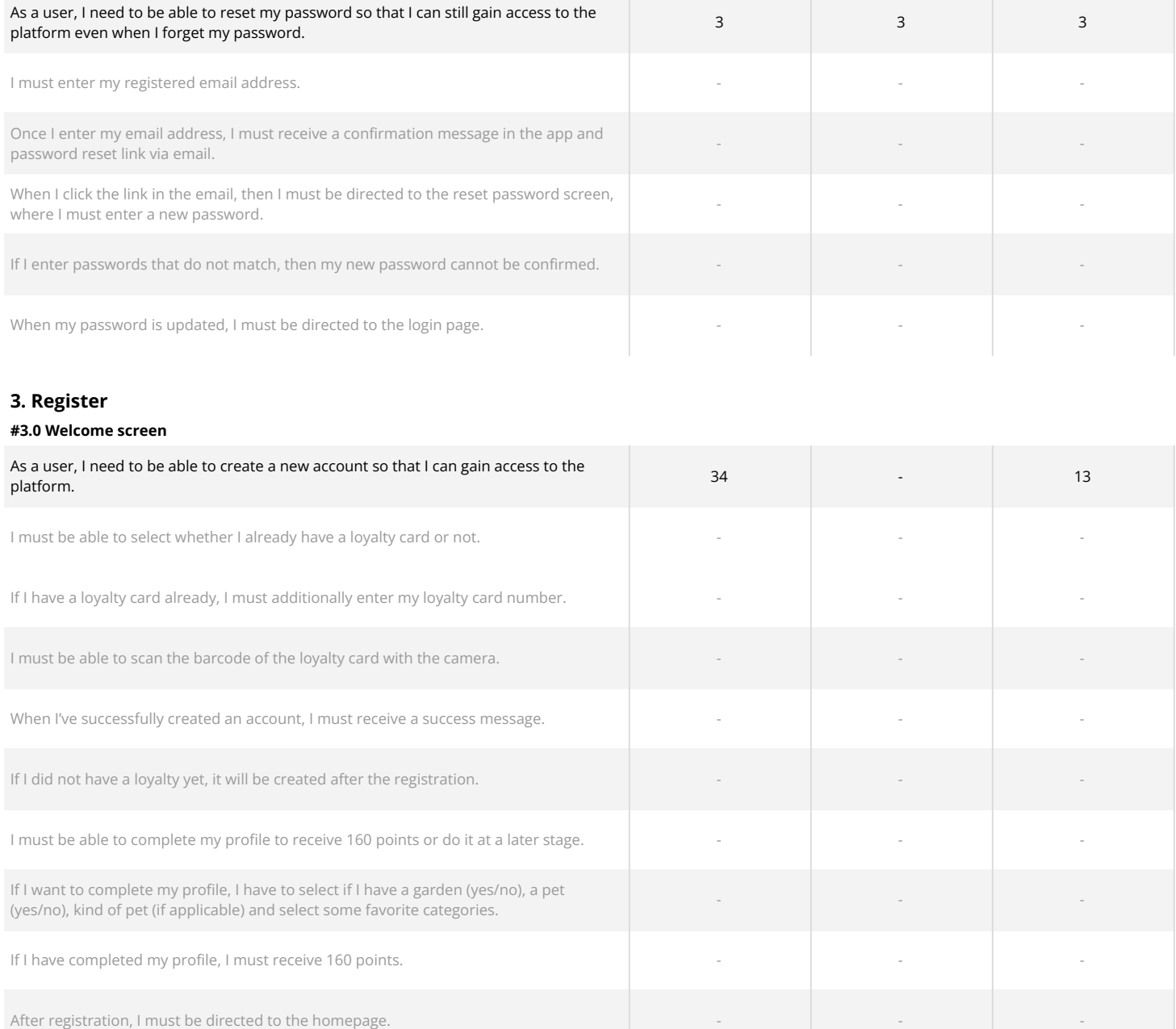

## **4. Home**

**#6.0 Home**

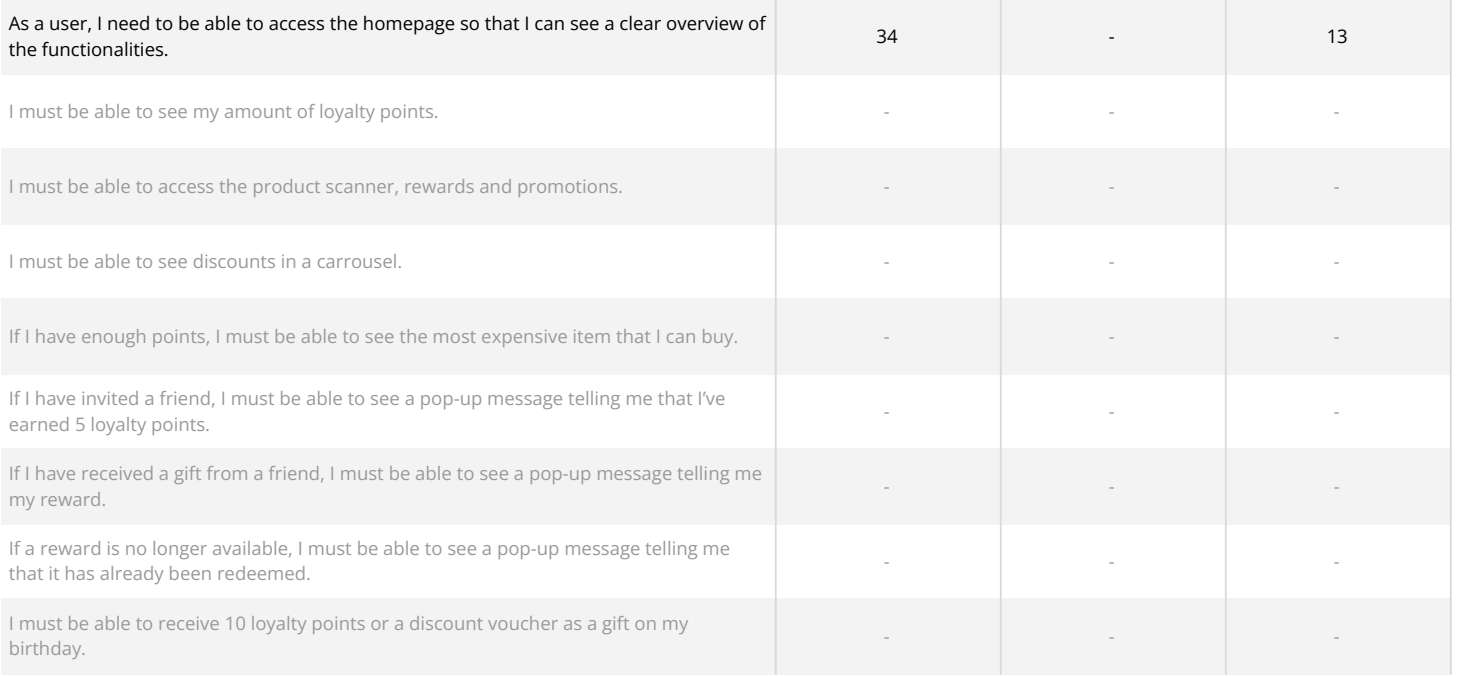

## **5. Balance**

**#7.0 Balance**

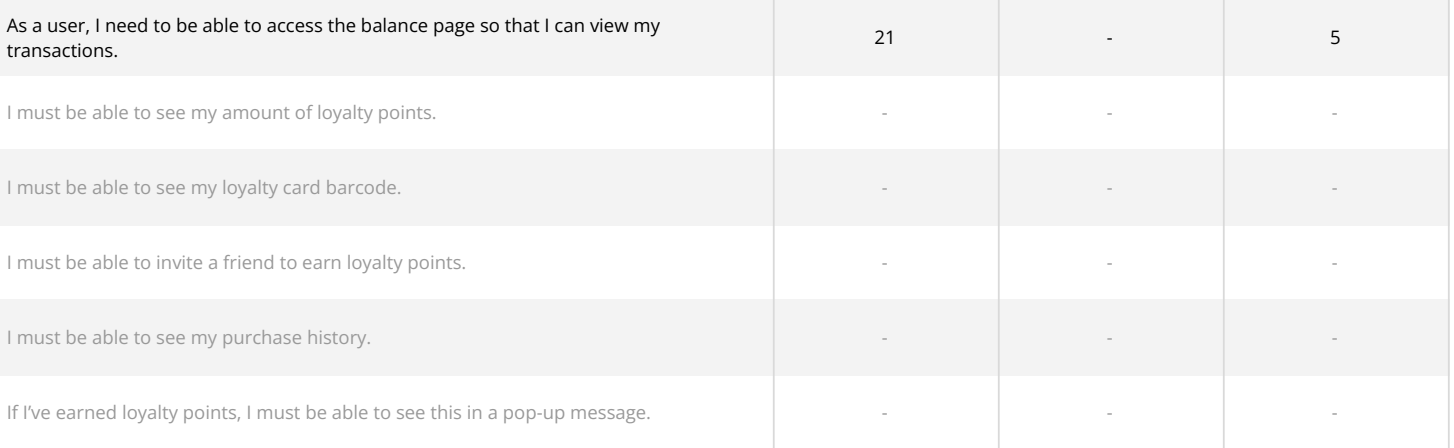

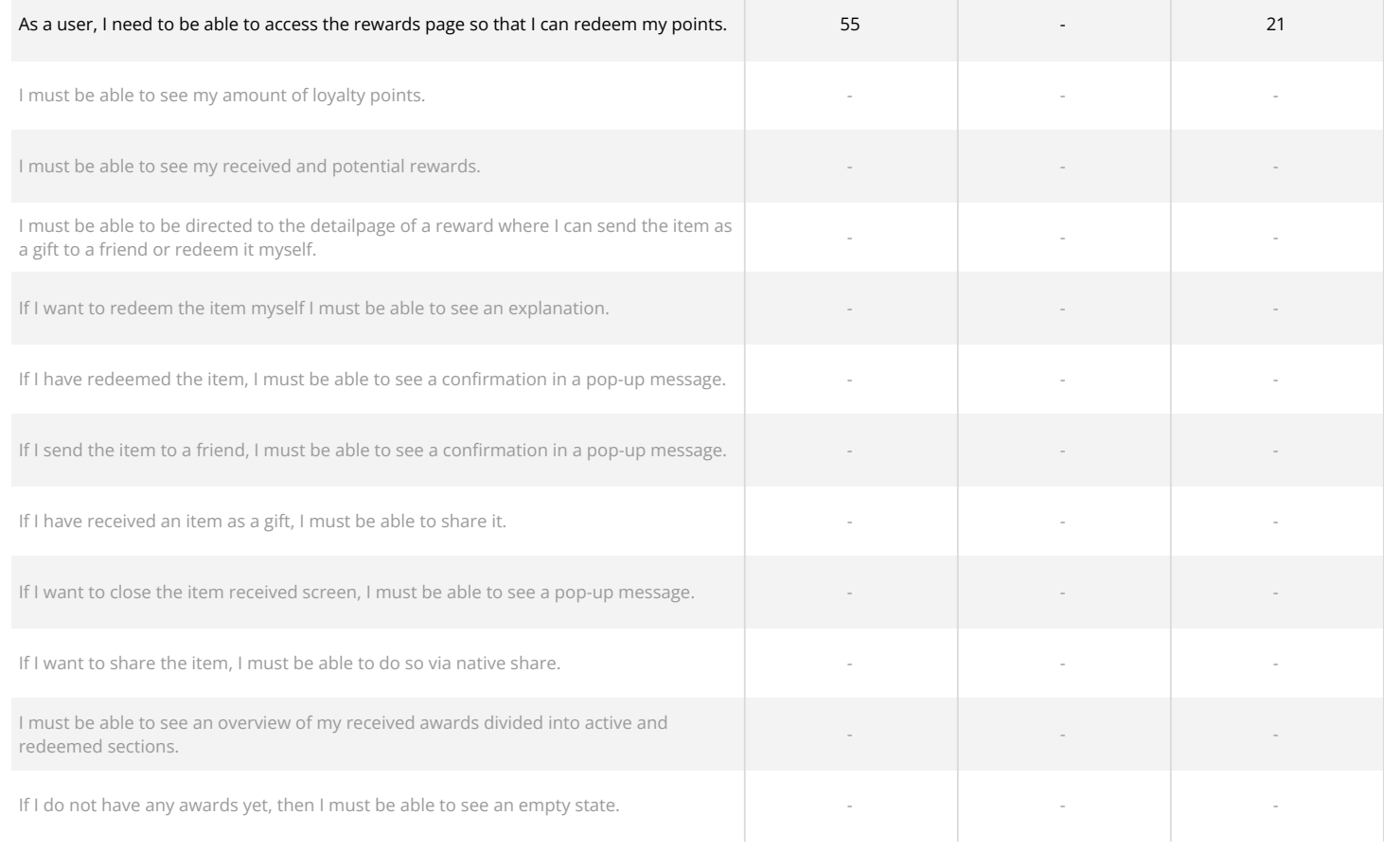

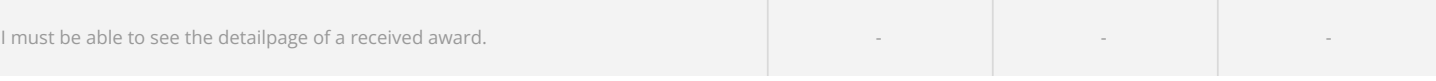

## **7. Promotion list**

### **#9.0 Promotion list**

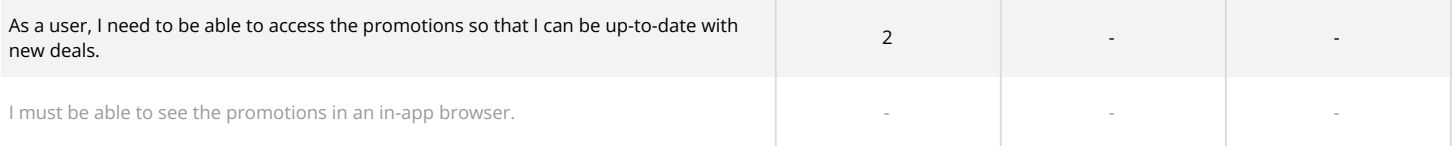

## **8. Product scanner**

## **#10.0 Product scanner**

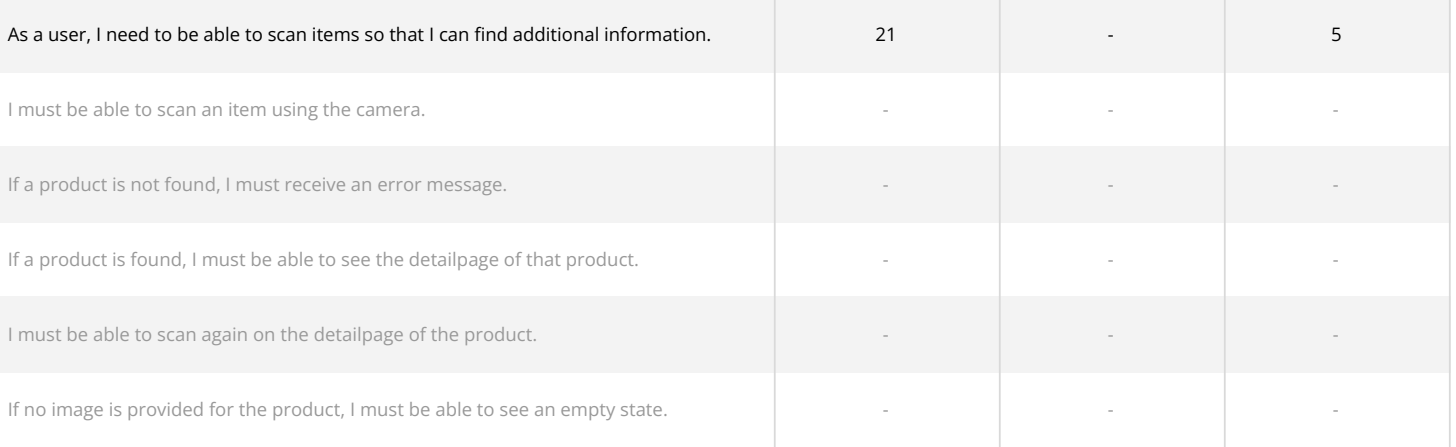

## **9. Profile**

### **#11.0 Profile**

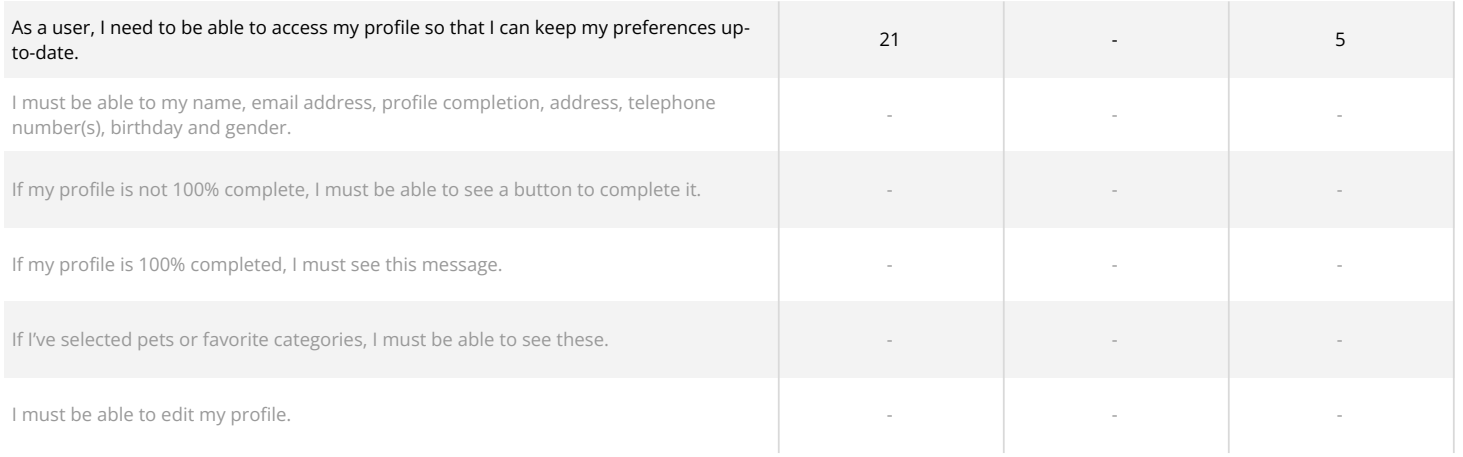

### **10. Store information #12.0 Famiflora store information**

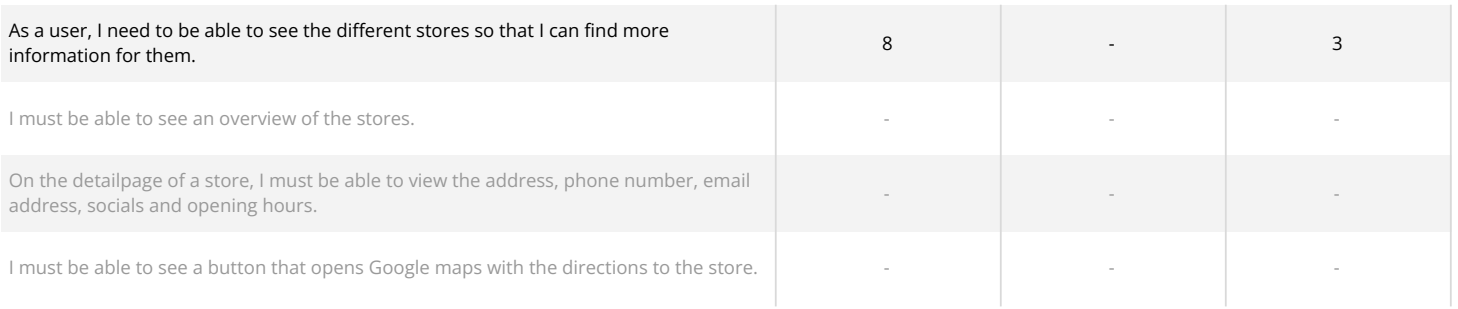

### **11. Settings**

### **#13.0 Settings**

All prices are excluding VAT. Our hourly rate is €127,- but might differ dependent on the complexity, volume and urgency of the project. This estimation is valid for a period of 14 days.

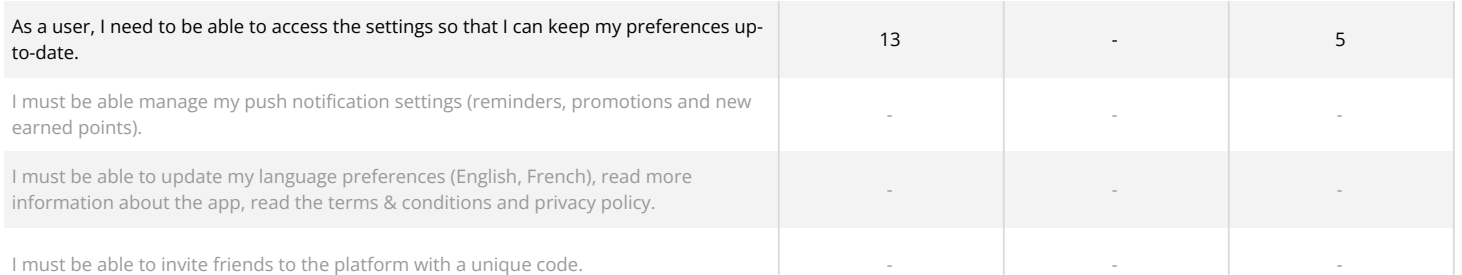

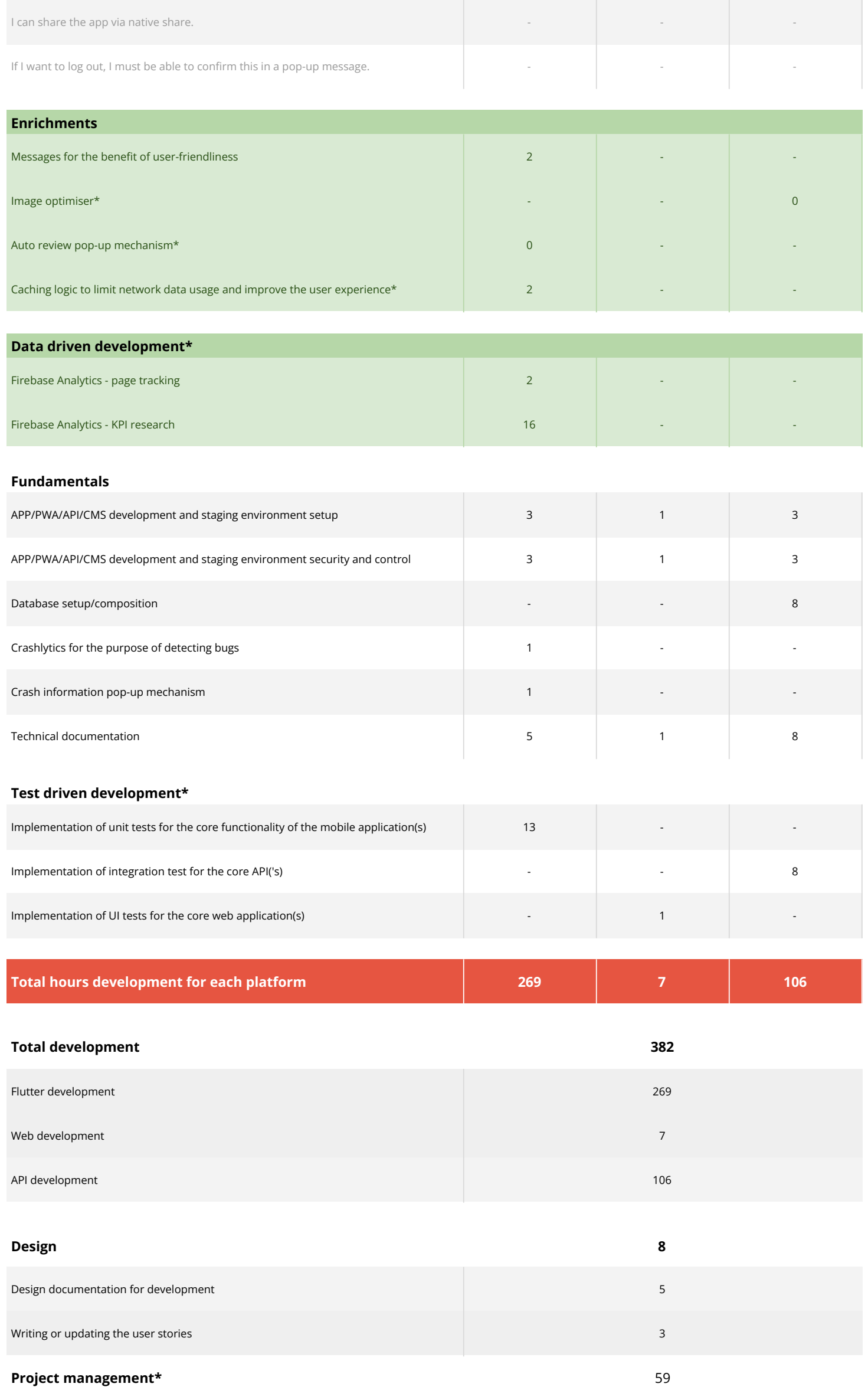

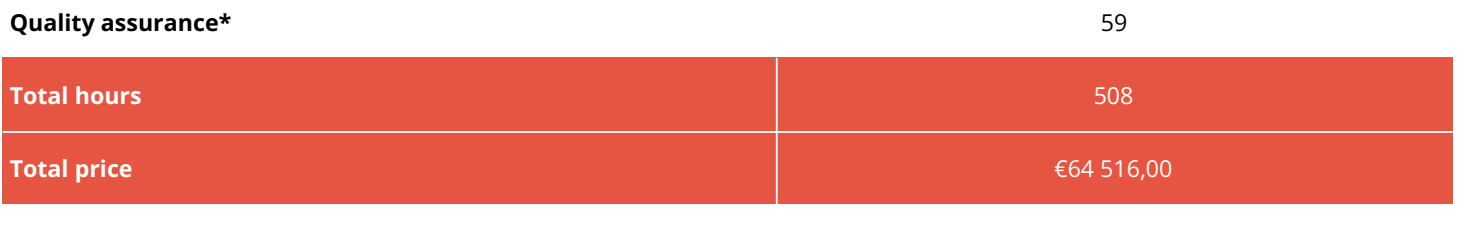

### **Hourly rate** €127,00

The estimated hours are charged at the communicated rate, the indicated price concerns the minimal to be invoiced fee for the works as described in this offer document. Any surplus of hours after a succesful completion of the described works will not be reimbursed or reserved as a credit. Realising a high-quality solution often requires multiple rounds of optimisation. When the hours for realising the described and estimated works exceed the initial estimate, additionally required hours will be offered at a reduced rate of €87,- per hour. By offering this reduced rate when the estimated hours are exceeded, DTT strives to compromise between the interests of our Clients and the interests of the Contractor. When additional hours are required, DTT will proactively communicate the status of spent and required hours. The described additionally required hours will be invoiced at the start of each month. Additional wishes and functionalities which have not been specified or estimated, fall outside of the scope of this estimate. In the estimation the same functionality can be mentioned multiple times. The first time a functionality is mentioned in the estimation it will be estimated higher, a functionality will receive discounted hours when mentioned again.

The required hours for realisation can deviate from the provided estimation when the completion is depended upon a third-party, this includes when DTT; i. works with a third-party API, ii. works with an unfamiliar hosting environment, iii. has to rely on third-party hardware or software.

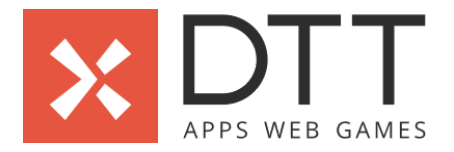

## **Glossary**

## **Agile ceremonies**

Agile ceremonies are meetings that allow us to plan, analyse and track the development status and progress. Our ceremonies include a sprint planning, a sprint review, a retrospective, and daily stand-ups with the entire team.

### **Project management**

It is the responsibility of the project manager (or, 'PM') to ensure that all team members work together in an effective and efficient manner. The PM's daily tasks include setting priorities for the team, performing resource allocation, initiating agile ceremonies, communicating with the client, and ensuring everyone is working towards the same goal with the same information and priorities.

### **Quality assurance**

DTT has a dedicated team for Quality Assurance (or, 'QA'). It is the responsibility of this team to continuously test the deliveries of our development teams. Our QA engineers employ unit tests, integration tests and automated user testing to assist them in assuring the quality of our solutions. Additionally, they also ensure the solution adheres to guidelines and best practices. Before a solution is delivered to our clients, it must first be approved by our QA engineers.

### **Bug fixing and revising**

Bugs are issues in software that cause incorrect or unexpected behaviour. These issues can be introduced during software development, but can also occur due to changes in third-party dependencies or other external influences. When a bug is fixed, we redesign the functionality to prevent it from happening again - this is called 'revising'. Fixing bugs and revising the codebase are an integral part of software development.

#### **CMS (Content Management System)**

CMS stands for 'Content Management System'. The CMS is an (often web based) environment which provides an administrator with tools to manage content in a solution.

#### **API**

API stands for 'Application Programming Interface'. An API connects the mobile and/or web application with the back-end solution, often to facilitate communication with the database.

### **Caching logic**

Caching is a technique where data is stored after it is retrieved for the first time. This allows for a faster retrieval of this data every next time it is required, which significantly reduces load times and improves the overall user experience.

#### **Image optimiser**

This tool optimises the resolution of (downloaded/uploaded) images to ensure a higher image quality at a lower file size. This results in better looking images, faster loading times, and reduced upload/download bandwidth. DTT implements this tool by default in all her projects.

### **Technical documentation**

Technical documentation refers to any form of documentation that describes the use, functionality, or architecture of a solution. It helps to increase the maintainability, resource scalability and technical communication of all members involved. DTT designs extensive technical documentation for her solutions, including functional design, user stories, code architecture, class diagrams, flowcharts, and API documentation.

## **Test Driven Development**

Test Driven Development (or, 'TDD') is a development methodology that puts an emphasis on the automated testing of code. Often, the test is even written before the code. The test is then used as a 'check' to verify that the code is both complete and functional. If something 'breaks' in this code, the developer will be notified by the failing test and prevent unneeded test cycles by the QA team and the client. TDD results in highly tested and stable code, which improves the quality of the codebase and the stability of the solution.

## **Auto review mechanism**

This UI/UX mechanism is designed to receive feedback from users in an effective and non-intrusive manner. Users are asked if they are happy about the solution. Based on their answer, the users are kindly requested to provide additional feedback via email, or as a rating/review in the app store.

## **Data Driven Development (analytics)**

User feedback and analytics provide insight into how a solution is used by its users. When we shape new features and optimisations based on these insights, we speak of 'data driven development'. Measuring user behaviour is essential for focussing the development phases of a solution after its publication, as it allows us to make informed decisions on improvements, priorities, and optimisations. To measure user behaviour, we advise the implementation of Google Analytics for Firebase, which additionally tracks a wide variety of standard KPI's and user information, including demographics, countries of origin, session duration, growth and retention.

## **Funnels**

A funnel is a measurement technique that tracks user behaviour according to a predetermined process (or, customer journey). Google Analytics for Firebase allows you to track: i). how often a process is started, ii). how often a process has been completed, and iii). at which point a process has been stopped. To illustrate the insights provided by a funnel, let's imagine a funnel for a web shop which tracks: i). when a product has been selected, ii). when the selected product has been added to the shopping cart, iii). when the user proceeds to the payment step, and, finally, iv). when the user has confirmed their purchase. In this example, knowing the amount of users that reach each step of the purchasing process, and knowing the percentage of users that proceed to the next step, provides us with valuable insight into where users drop off during this customer journey. These insights can be used to prioritise which parts of the purchasing process need to be optimised first.